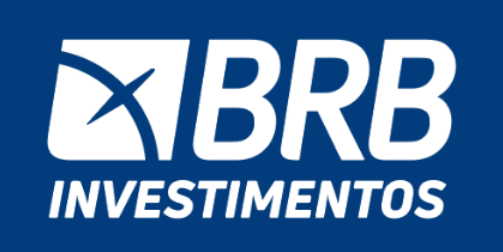

genial

Use seu FGTS. Fundo Mútuo de Privatização | Eletrobrás.

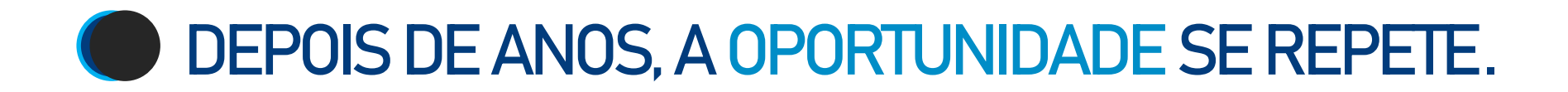

# **Esta não é a primeira vez em que uma oportunidade como esta acontece.**

Nos últimos anos, o uso do FGTS foi liberado para investir em duas grandes empresas. Confira:

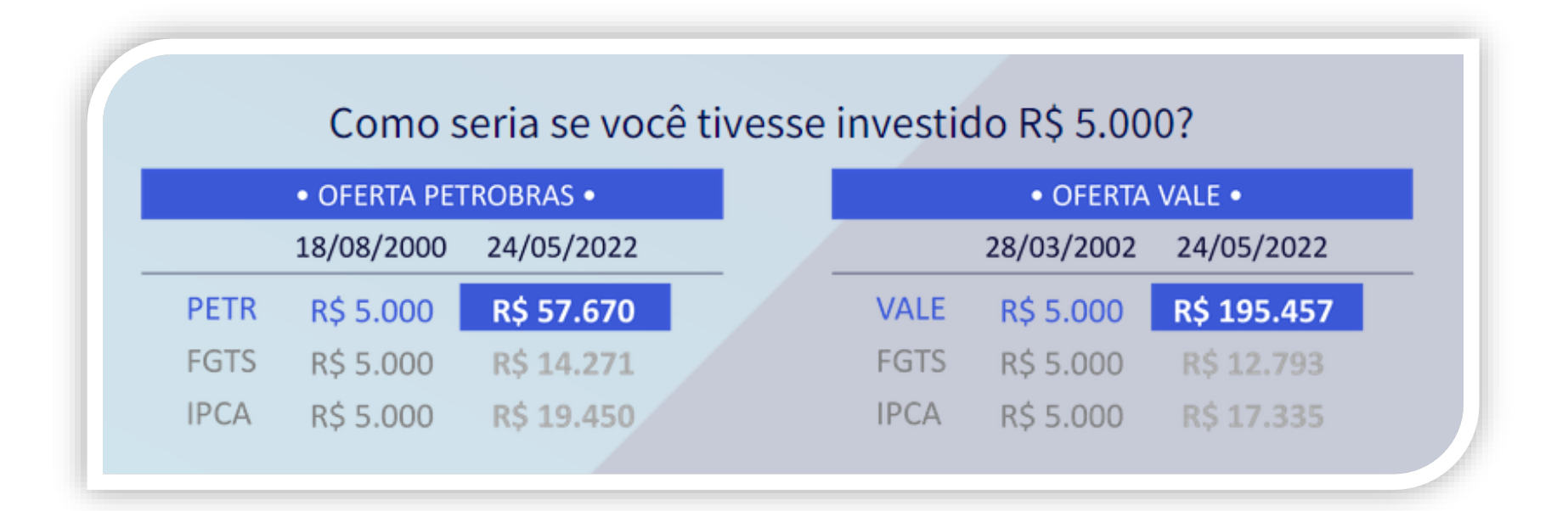

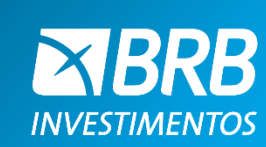

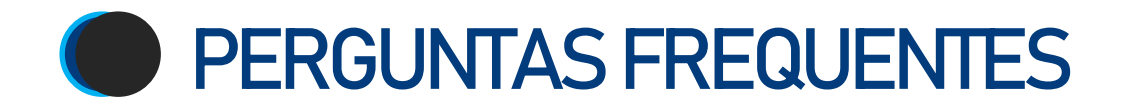

### **1. Por que investir com a BRB Investimentos?**

Uma das menores taxas de administração de fundo do mercado: 0,2%, para investir neste produto.

#### **2. Quanto dinheiro preciso para começar?**

Você pode utilizar até 50% do saldo do seu FGTS, sendo o mínimo de R\$ 200 de investimento (para tanto o investidor deverá ter no mínimo R\$ 400 de saldo no FGTS).

# **3. Para qual perfil de investidor é indicado esse investimento?**

Para investidores moderados e arrojados, dispostos a se exporem ao risco da renda variável.

# **4. Qual a vantagem de investir neste produto?**

Oportunidade de diversificar seus investimentos, com maior potencial de ganho, já que nos últimos 12 meses, quem deixou o dinheiro parado no FGTS perdeu mais de 7% do poder de compra.

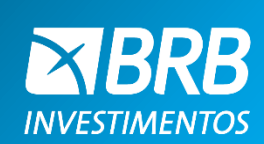

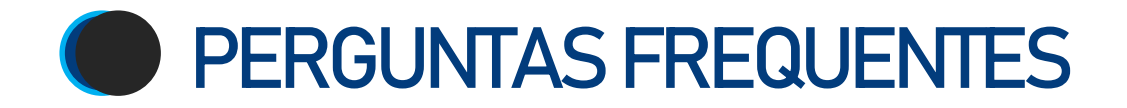

## **5. Qual o valor da tributação sobre meus investimentos?**

Tributação de 15% no Imposto de Renda, apenas sobre potenciais ganhos.

## **6. Por que sair da segurança da renda fixa para investir na renda variável?**

Enquanto nos últimos 12 meses o FGTS perdeu para a inflação, essa oportunidade potencial de privatização apresenta grandes chances de retornos positivos. Avalie a compatibilidade do seu perfil de investidor.

#### **7. Posso sacar o dinheiro?**

Não, se o investidor decidir vender as ações, o valor irá retornar para a conta do FGTS.

#### **8. Posso comprar ações com o FGTS?**

Não, só é possível comprar cotas do fundo FMP-FGTS.

# **9. Qual o tempo mínimo para manutenção do investimento?**

O valor investido deve permanecer no fundo pelo prazo mínimo de 12 meses.

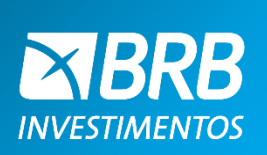

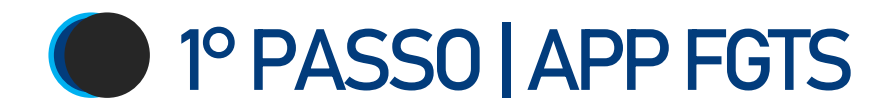

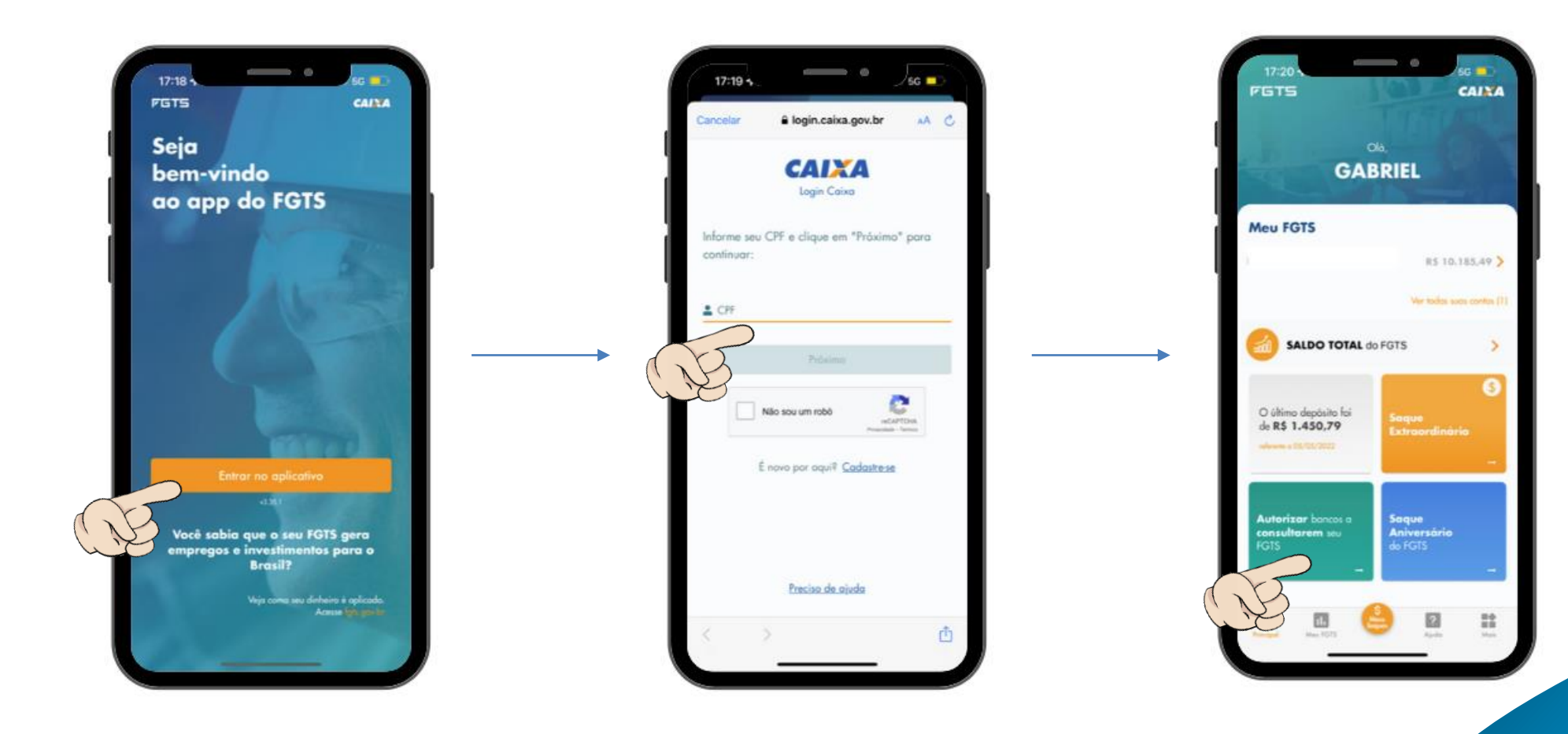

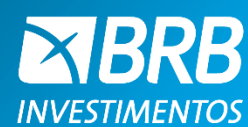

<sup>O</sup> <sup>1º</sup> PASSO | APP FGTS

Digitar 'Genial Investimentos' e confirmar a seleção.

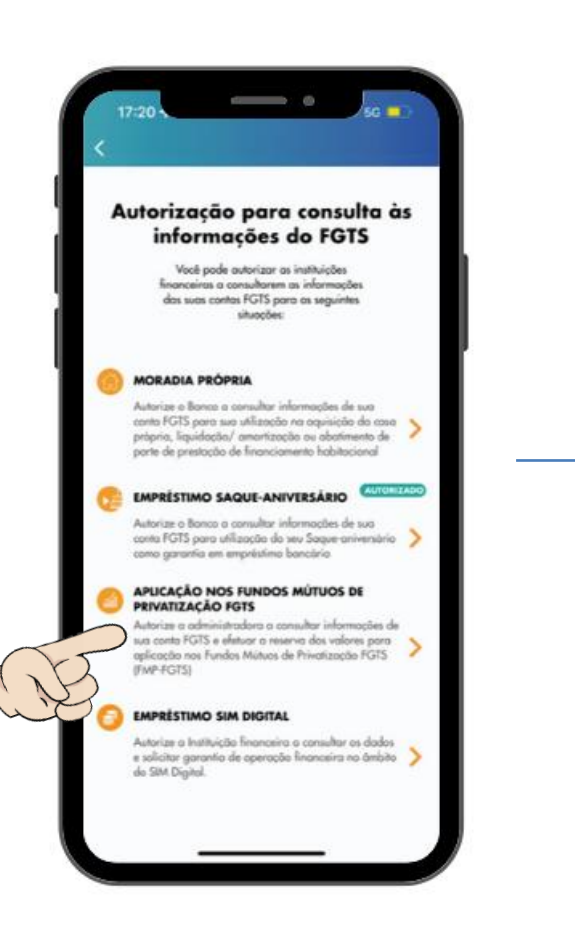

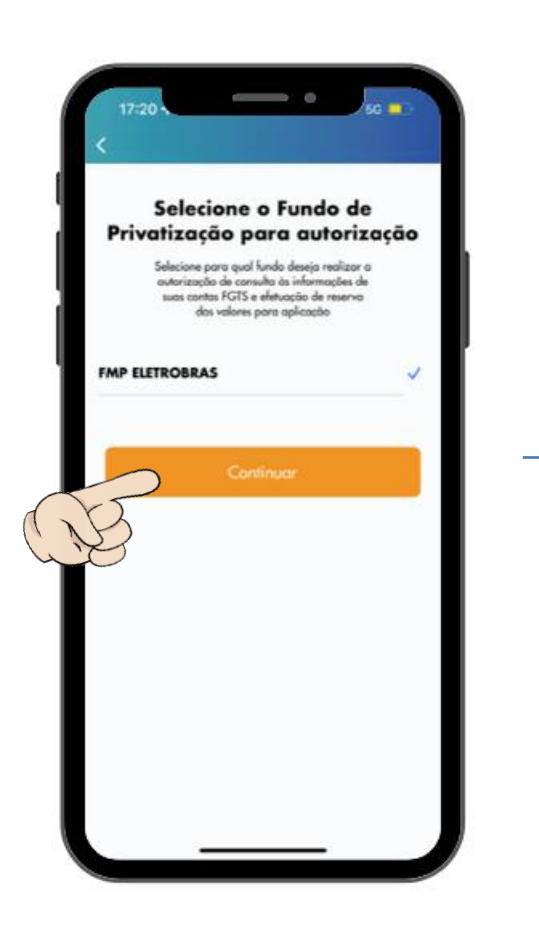

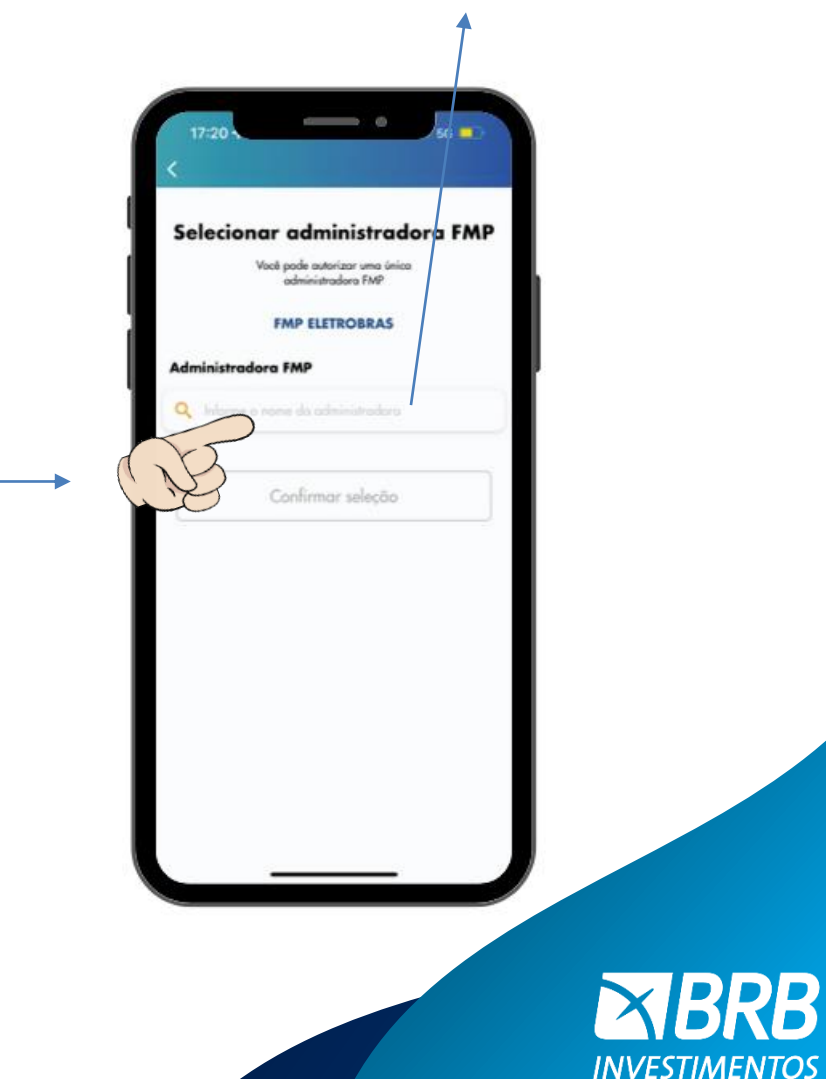

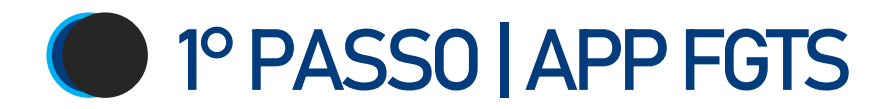

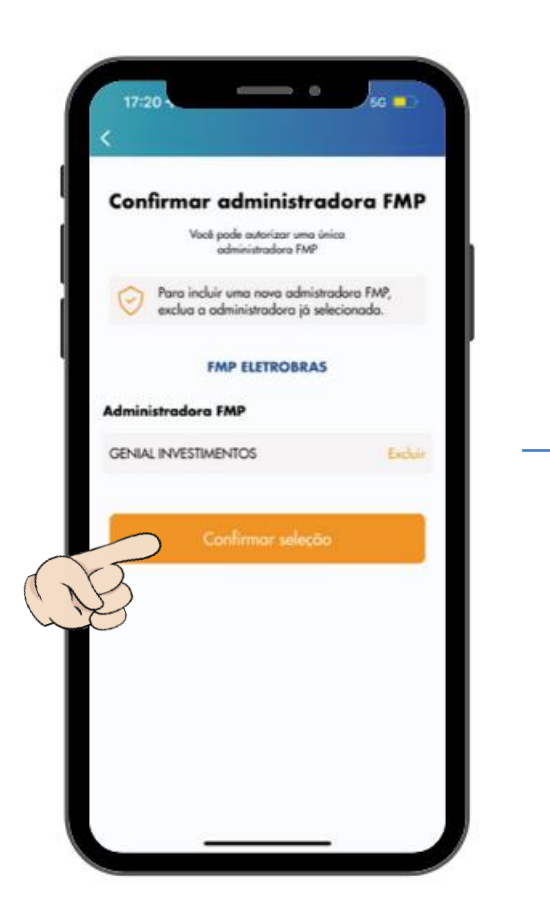

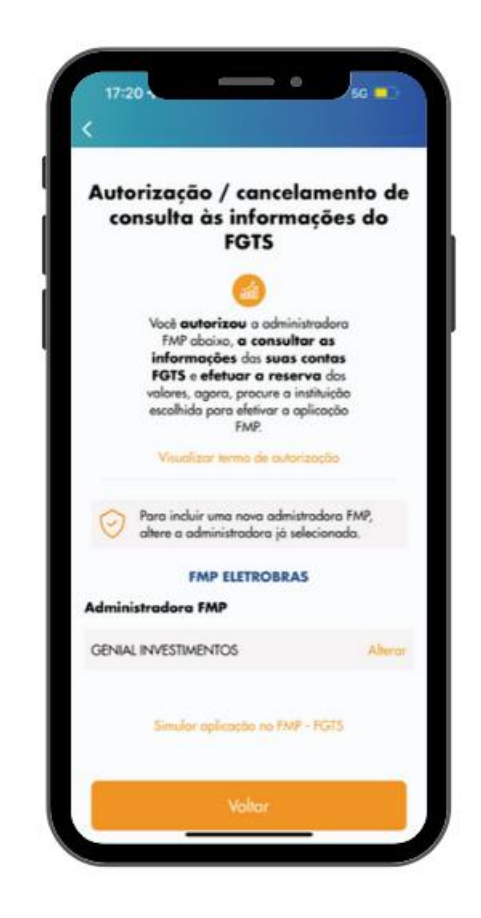

Pronto, seu saldo já estará disponível para consulta no App BRB Investimentos.

Agora, vamos para o segundo passo

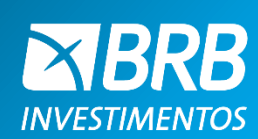

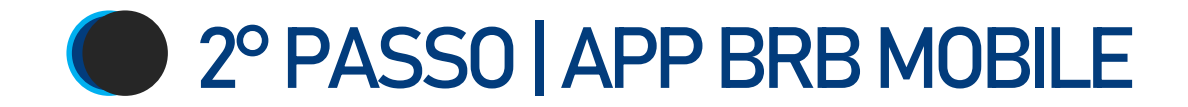

Se você não possui conta no BRB, baixe o App e siga o passo a passo abaixo para abrir a sua conta.

 $\alpha$ 

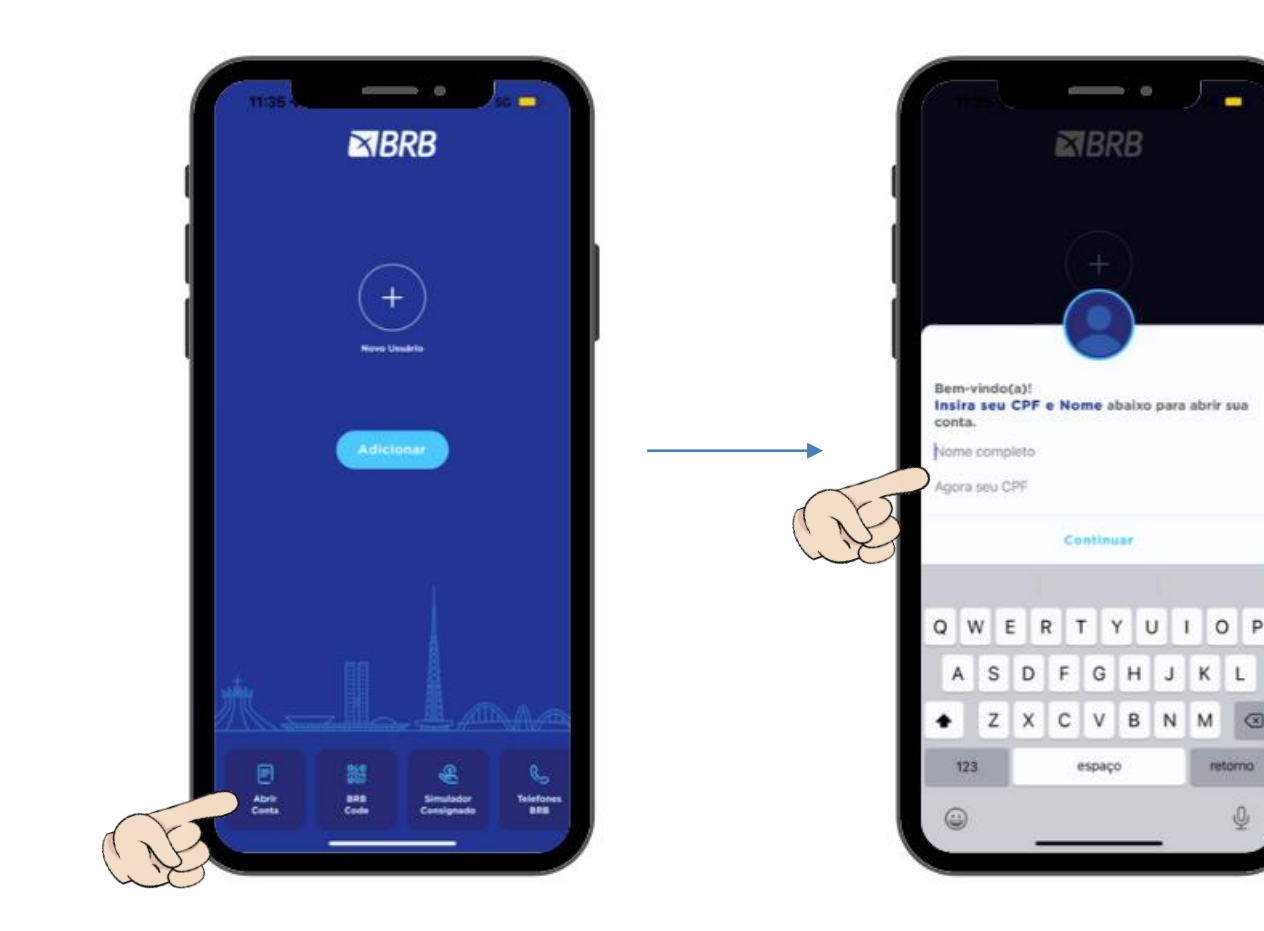

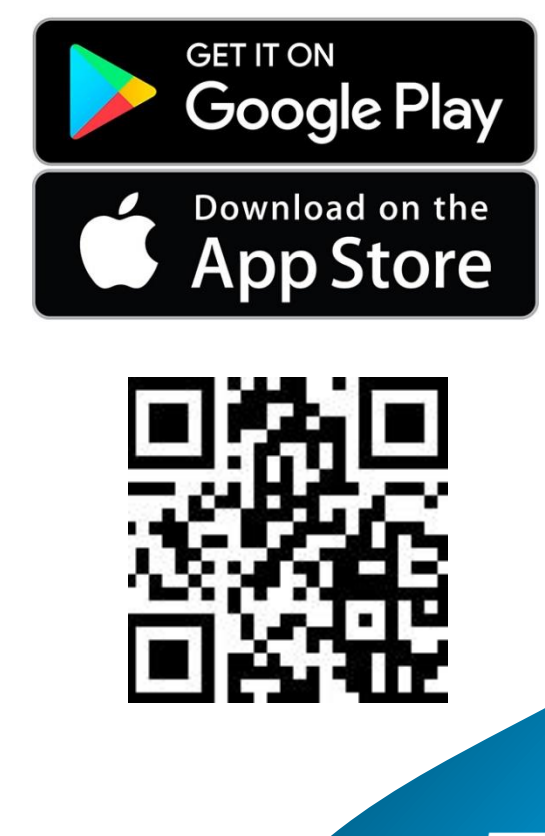

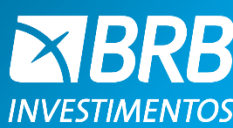

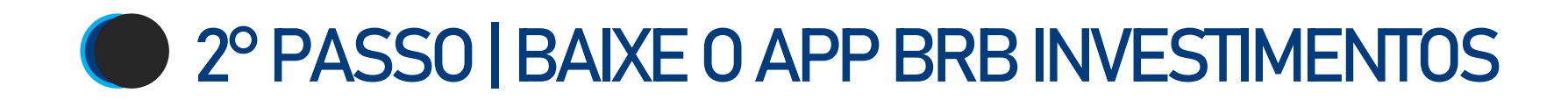

Procure por **"BRB Investimentos"** na sua loja de aplicativos.

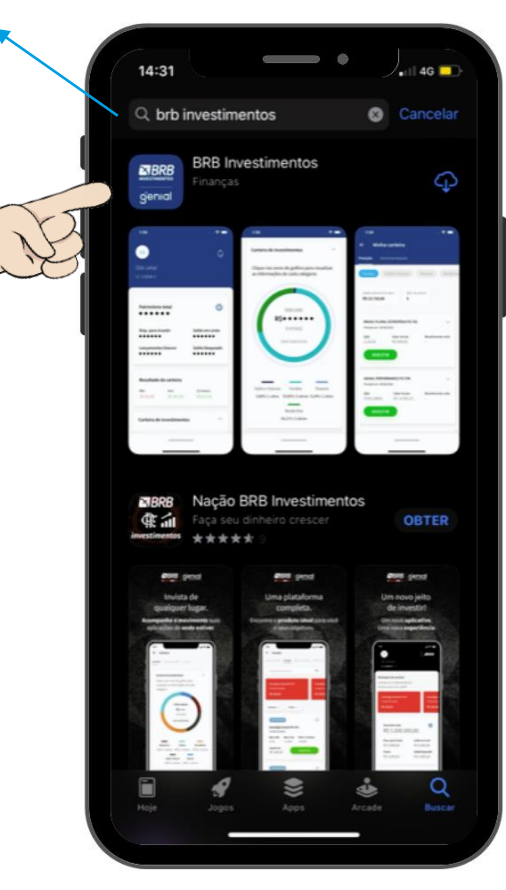

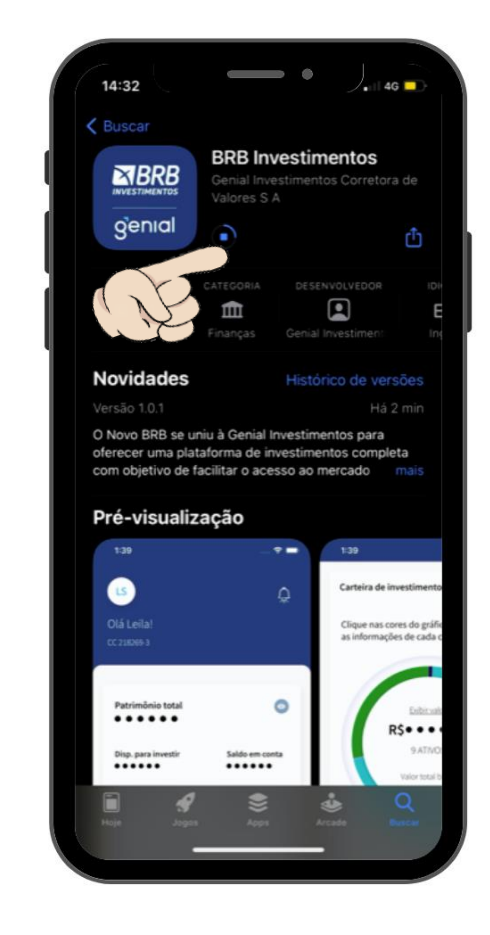

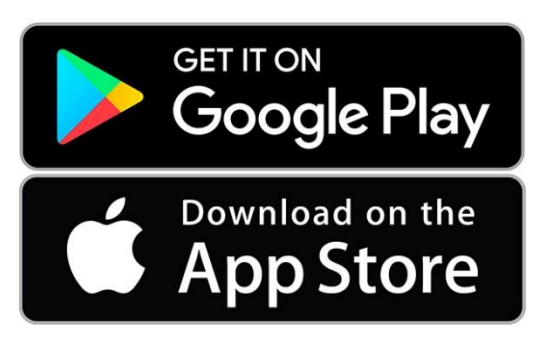

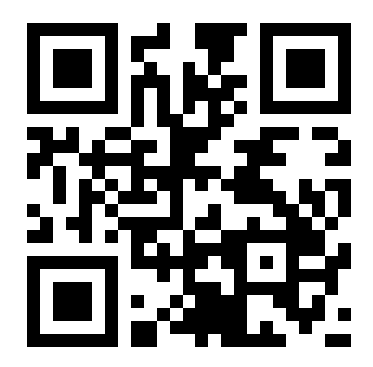

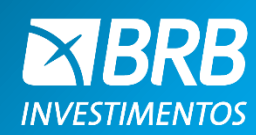

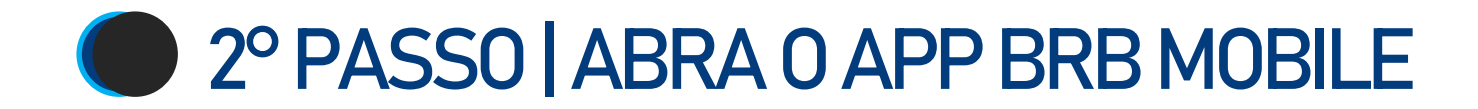

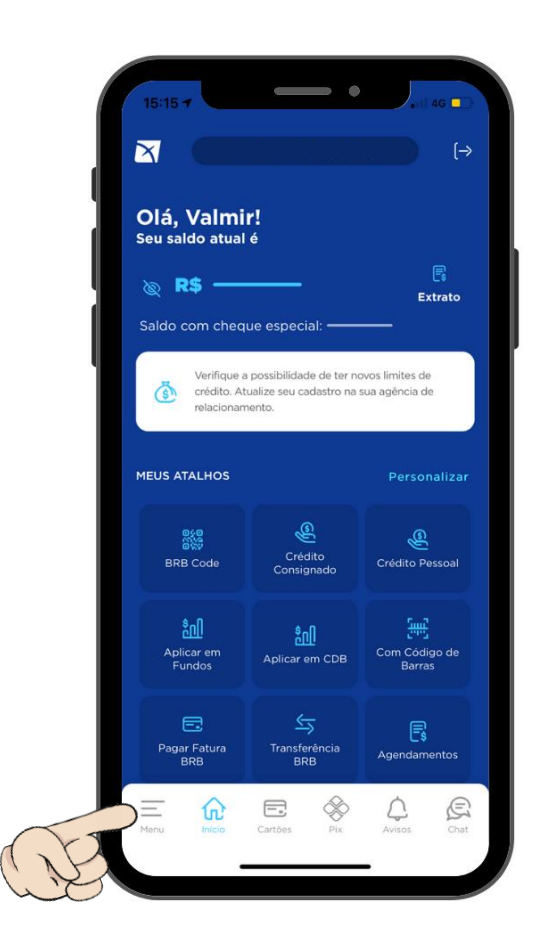

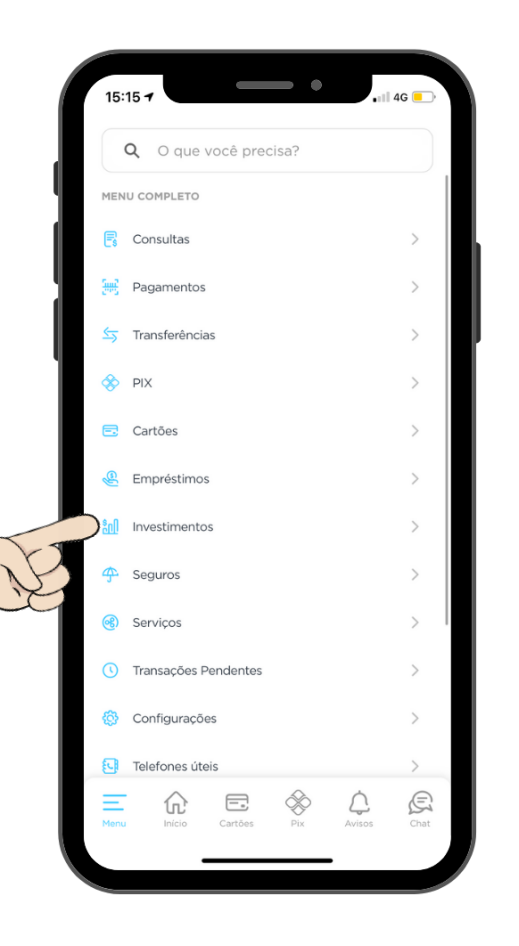

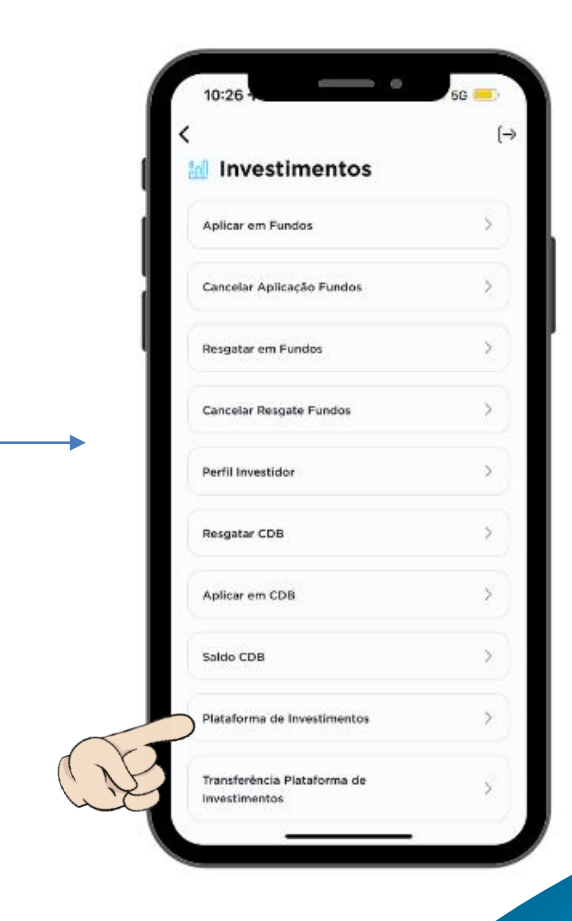

**RRR INVESTIMENTOS**  C 2º PASSO | ABRA SUA CONTA

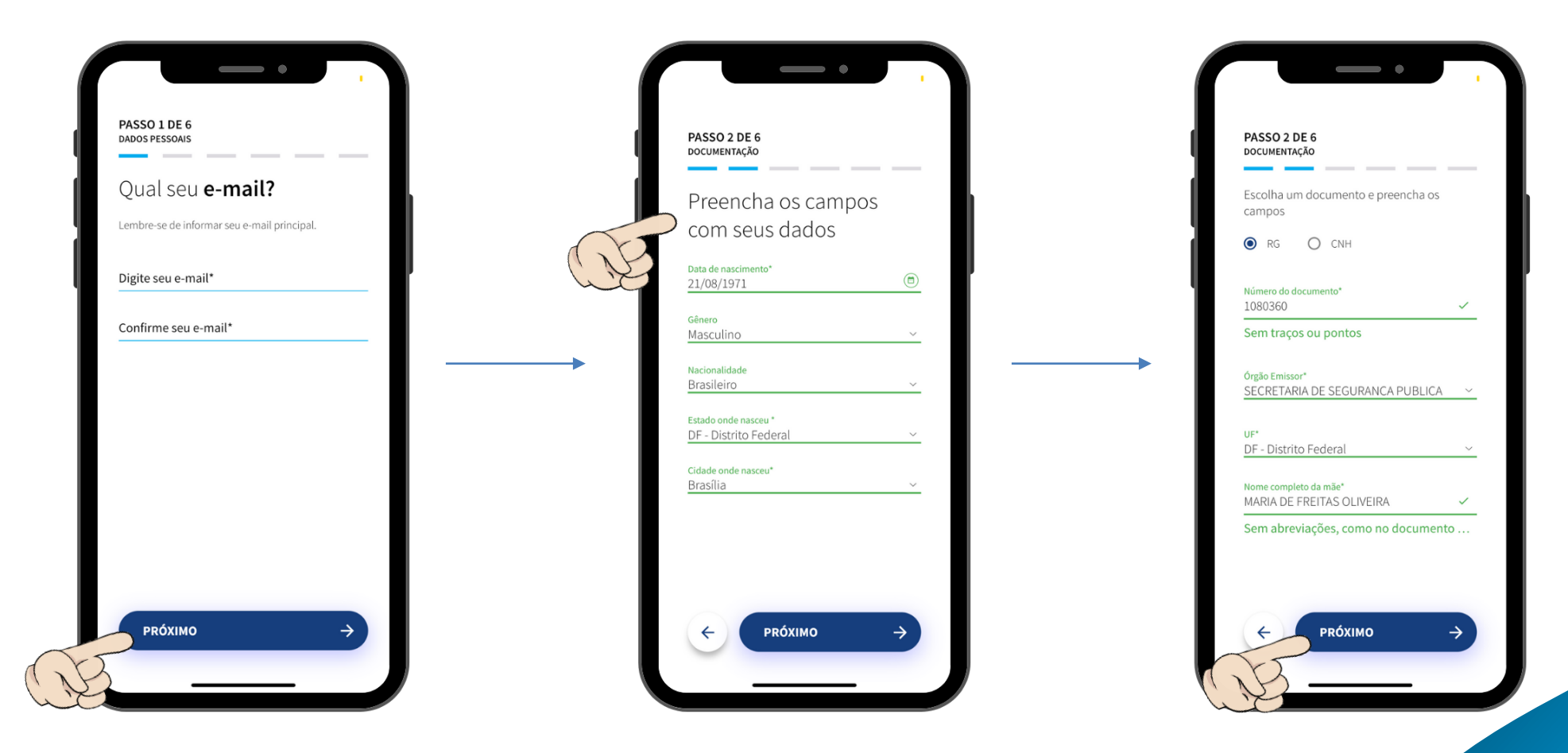

XRRR **INVESTIMENTOS** 

**2<sup>°</sup> PASSO | CONTA ABERTA!** 

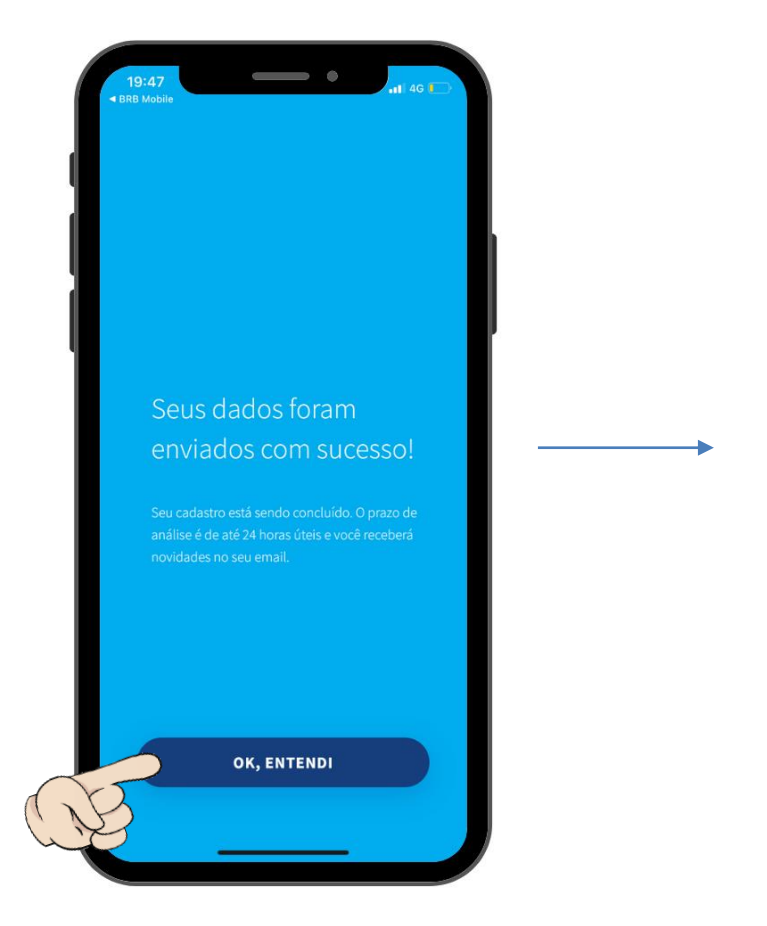

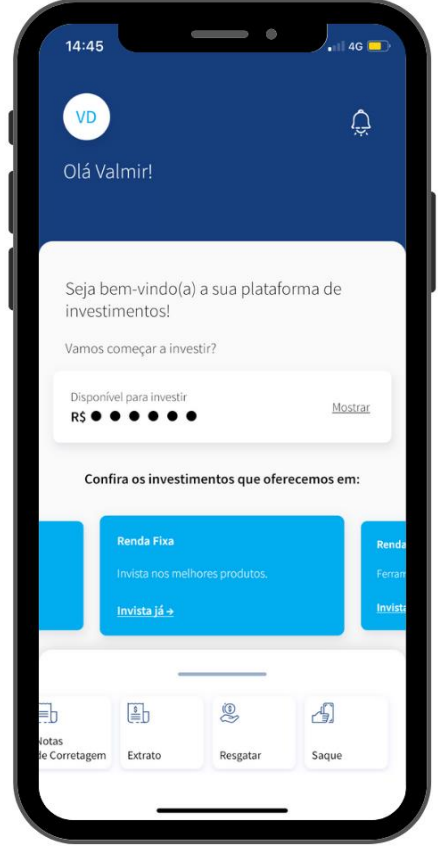

Com a conta aberta na plataforma BRB Investimentos, basta aguardar o início das reservas.

Início: 03/06 Fim das reservas: 08/06 (até as 12h00)

Para mais informações, favor entrar em contato no WhatsApp (61) 3409-2038.

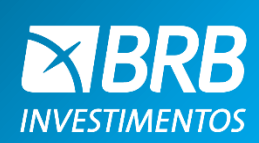

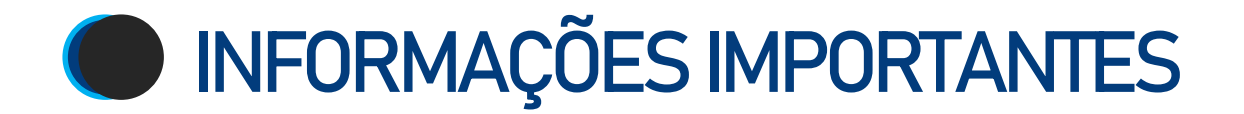

\*O investimento é indicado para investidores com perfis moderados e arrojados, dispostos a se exporem ao risco da renda variável.

\*Leia o prospecto e o regulamento antes de realizar a reserva, em especial a seção fatores de risco.

\*Rentabilidade passada não representa garantia de rentabilidade futura.

\*A rentabilidade divulgada não é líquida de impostos.

\*Fundos de investimento não contam com garantia do Administrador, do Gestor, de qualquer mecanismo de seguro ou fundo garantidor de crédito - FGC.

\*As informações presentes neste material técnico são baseadas em simulações e resultados reais poderão ser significativamente diferentes.

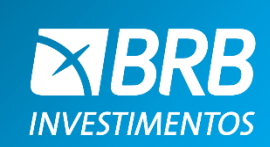

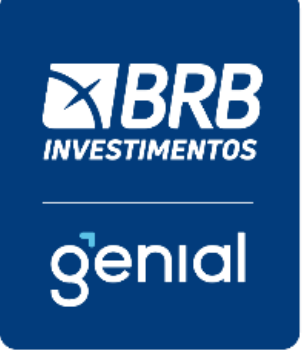

# **OBRIGADO !**